## MAINTENANCE AND OPERATION INSTRUCTION MANUAL

## **DB90-RX**

IP Audio Decoder

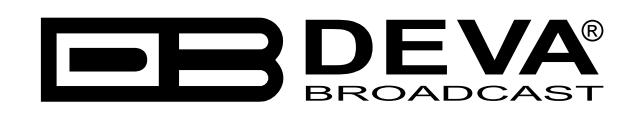

Publish Date: 10-Jul-2017